Revista Brasileira de Ensino de Física, vol. 45, e20230082 (2023) Pesquisa em Ensino de Física <www.scielo.br/rbef> c b DOI: https://doi.org/10.1590/1806-9126-RBEF-2023-0082

# **Integração de atividades computacionais e experimentais: uma alternativa utilizando o paradoxo da queda livre**

**Combining computational and experimental activities: an alternative using the free fall paradox**

Maciel Sulzbacher da Silva<sup>\*1</sup>[,](https://orcid.org/0000-0001-5143-6275) Leonardo Albuquerque Heidemann<sup>2</sup>, Ricardo Robinson Campomanes<sup>10</sup>

<sup>1</sup>Universidade Federal de Mato Grosso, Programa de Pós-Graduação em Ensino de Ciências da Natureza e Matemática, Sinop, MT, Brasil.

<sup>2</sup>Universidade Federal do Rio Grande do Sul, Instituto de Física, Departamento de Física, Porto Alegre, RS, Brasil.

Recebido em 25 de março de 2023. Revisado em 09 de junho de 2023. Aceito em 11 de julho de 2023.

Estudos recentes da área de ensino de Ciências evidenciam bons resultados com a integração de atividades experimentais e computacionais, promovendo tanto a aprendizagem de conceitos e teorias como a compreensão do caráter representacional do conhecimento. A despeito disso, as práticas de laboratório experimental continuam sendo tradicionalmente realizadas sem conexão com recursos computacionais. Procurando incentivar a exploração de experimentos e computadores de forma integrada no ensino de Física, apresentamos uma alternativa didática para o delineamento e a condução de atividades em que as implicações das incertezas de dados coletados experimentalmente são simuladas em modelos computacionais. Para isso, exploramos os *softwares* livres *Tracker* e *Insight Maker*, exemplificando a abordagem proposta com uma análise do paradoxo de queda livre. Mostramos que as análises realizadas computacionalmente são consistentes com os dados experimentais, e argumentamos que as discussões realizadas têm potencial para proporcionar tanto a aprendizagem de conceitos e leis da Física, como de procedimentos experimentais relacionados com o controle de variáveis e a análise de dados empíricos. Encerramos destacando que procedimentos semelhantes aos adotados neste artigo poderiam ser utilizados na investigação de outros objetos e/ou eventos físicos.

**Palavras-chave:** Atividades experimentais, atividades computacionais, laboratório de Física, paradoxo de queda livre.

Recent studies in the field of Science education have shown promising results in integrating experimental and computational activities, promoting both the learning of concepts and theories, as well as the understanding of the representational nature of knowledge. However, despite this, traditional experimental laboratory practices continue to be carried out without connection to computational resources. In an effort to encourage the integrated exploration of experiments and computers in the teaching of Physics, we present a didactic alternative for designing and conducting activities in which the implications of uncertainties in experimentally collected data are simulated in computational models. To achieve this, we explore the open source software Tracker and Insight Maker, exemplifying the proposed approach with an analysis of the free fall paradox. We demonstrate that the computationally conducted analyses are consistent with experimental data, and argue that the resulting discussions promote both the learning of Physics concepts and laws, as well as experimental procedures related to controlling variables and analyzing empirical data. Finally, we emphasize that similar procedures to those adopted in this article could be used to investigate other physical objects and/or events.

**Keywords:** Experimental activities, computational activities, Physics laboratory, free fall paradox.

### **1. Introdução**

Aos(às) professores(as) que valorizam a experimentação no ensino de Física, assumindo-a como uma dimensão essencial da aprendizagem e basilar na formação científica, a pandemia de COVID-19 impôs ainda mais desafios para o exercício da docência. Como proporcionar atividades de laboratório aos(às) estudantes em um contexto de isolamento social? Quais são as alternativas para essas atividades no ensino remoto emergencial? Ainda que a proposição de experimentos de baixo custo, com materiais de fácil acesso, tenha se mostrado uma possibilidade interessante, a busca por tecnologias para amenizar a falta da experimentação na formação dos(as) estudantes colocou em destaque o uso de simulações computacionais e de *softwares* e aplicativos de celular para a coleta de dados. Tratava-se de uma alternativa útil frente ao cenário em que, em uma sociedade repleta de desigualdades, os estudantes poderiam ter acesso a algum tipo de "análogo para a experimentação", um ambiente em que poderiam interagir com fenômenos de forma ativa.

<sup>\*</sup>Endereço de correspondência: [silvasmaciel2@gmail.com](mailto:silvasmaciel2@gmail.com)

Copyright by Sociedade Brasileira de Física. Printed in Brazil.

É provável, no entanto, que essas tecnologias tenham sido majoritariamente exploradas como uma substituição das atividades experimentais, sendo uma resposta urgente às limitações de acesso aos laboratórios. Desse modo, foram exploradas sem reflexões suficientes sobre as potencialidades do computador no ensino de Física, como ferramenta de simulação ou de coleta de dados, assim como sobre os possíveis prejuízos causados pela "substituição" das atividades experimentais por atividades remotas pautadas pelo uso de tecnologias digitais. As consequências dos anos de ensino remoto estão e continuarão sendo investigadas, sendo, sem qualquer dúvida, alvo de muitos estudos nos próximos anos. As potencialidades das tecnologias de informação e comunicação, contudo, já são analisadas na área de ensino de Ciências desde bastante tempo [\[1](#page-8-0)[–7\]](#page-8-1), podendo amparar tanto iniciativas focadas no ensino presencial como no remoto.

Indo de encontro ao que muitas vezes foi feito no período de pandemia, uma posição bastante difundida na literatura é a de que simulações computacionais não substituem a experimentação em laboratório, sendo esses recursos complementares no ensino de ciências, e não excludentes [\[3–](#page-8-2)[7\]](#page-8-1). Enquanto as simulações computacionais possibilitam, entre outras coisas, a mudança do nível de complexidade do que está sendo investigado por meio da inclusão ou exclusão de elementos, assim como proporcionam a análise de múltiplas representações simultaneamente (e.g., gráficos, equações, animações), os experimentos concretos favorecem a aprendizagem de conhecimentos relacionados com o processo de medição científica, assim como com procedimentos de análise de dados. Essa perspectiva de complementaridade levou pesquisadores a argumentar em favor de atividades em que simulações computacionais e experimentos de laboratórios são explorados de forma integrada [\[3](#page-8-2)[–7\]](#page-8-1). Destacando as potencialidades dessas atividades, Heidemann, Araujo e Veit (2012, p. 5, 6) [\[4\]](#page-8-3) argumentam que elas:

> "*podem explorar as potencialidades de ambos os métodos de experimentação; evidenciam as diferenças substanciais entre as teorias e o mundo empírico; promovem a compreensão conceitual melhor do que os dois recursos isoladamente; influenciam a atitude dos alunos, motivando-os e promovendo seu engajamento nas atividades propostas*".

Ainda que os benefícios da integração de simulações computacionais e experimentos de laboratórios estejam bem estabelecidos na literatura da área de ensino de ciências, o delineamento de atividades focadas nessa complementaridade não é simples, representando um desafio para docentes de Física [\[8\]](#page-8-4). Como esses recursos se relacionam? Como promover uma atividade em que eles sejam realmente vinculados? Uma dificuldade nessa perspectiva é delinear atividades que representem uma efetiva integração, ou seja, que não sejam meramente a soma de duas atividades desconectadas, uma envolvendo experimentação e outra, simulação computacional. Com o objetivo de contribuir para a amenização dessa dificuldade, apresentamos neste artigo uma alternativa para promover atividades em que experimentos e recursos computacionais são fortemente integrados, de forma que os resultados empíricos de uma investigação são modelados computacionalmente, assim como as implicações das incertezas dos experimentos são avaliadas a partir dessa modelagem. Sinteticamente, propomos que dados coletados experimentalmente sejam analisados por meio da modelagem computacional. Especificamente, sugerimos que as implicações das incertezas experimentais de uma atividade de laboratório, que são frequentemente realizadas por meio de métodos analíticos de propagação de incertezas, sejam realizados, em um primeiro momento, por meio da análise da simulação numérica dos modelos teóricos de referência dos experimentos. Para exemplificarmos a proposta, exploramos uma investigação em que coletamos dados com o *software Tracker* e os contrastamos empiricamente com um modelo teórico representado no *software Insigh Maker*.

No exemplo que exploraremos neste artigo, propomos a investigação de um evento comumente denominado de 'paradoxo de queda livre' (ou mais rápido do que a gravidade)[1](#page-1-0) [\[9,](#page-8-5) p. 89-14]. Ele se refere a uma situação em que uma barra, com uma das suas extremidades fixa em uma superfície por meio de uma dobradiça, é abandonada quando está inclinada. Mostra-se que a aceleração da extremidade livre da barra varia em função do seu ângulo com a superfície, atingindo, dependendo das condições, valores maiores do que a aceleração de queda livre, o que constitui uma aparente contradição. Ainda que diversos autores [\[9](#page-8-5)[–15\]](#page-8-6) discutam modelos para representar esse evento, eles costumam se limitar a analisar a contribuição da componente vertical da aceleração tangencial da haste inclinada, ignorando a componente vertical da aceleração radial (Sutton [\[9\]](#page-8-5), Hilton [\[11\]](#page-8-7), Theron [\[14\]](#page-8-8) e Vollmer e Möllmann [\[13\]](#page-8-9)). Rocha, Marranghello e Luchesse [\[15\]](#page-8-6) não consideram ainda o efeito do ângulo da haste na intensidade do torque resultante sobre ela.

Diferenciando-nos desses trabalhos, apresentamos nas próximas seções um modelo teórico que esclarece o aparente paradoxo de queda livre considerando as componentes tangenciais e radiais da aceleração da extremidade da haste em queda. Diferenciamo-nos também do estudo de Varieschi e Kamiya [\[12\]](#page-8-10), que realizam a análise do evento considerando a aceleração total, na medida em que não nos restringimos a coordenadas polares para resolver o problema, apresentando uma solução analítica para a componente vertical da aceleração da extremidade da barra. Após expormos o modelo teórico, mostramos como dados da posição da extremidade da

<span id="page-1-0"></span> $^{\rm 1}$ Um trabalho bastante preliminar foi desenvolvido por Patrícia Frighetto dos Santos, no seu Trabalho de Conclusão de Curso, ICNHS/UFMT (2013).

barra em função do tempo podem ser coletados com o *software Tracker*. Após isso, expomos em uma seção uma proposta de modelagem computacional do paradoxo de queda livre no *software Insight Maker*, analisando nela as implicações das incertezas dos dados coletados, contrastando a solução numérica do problema, a solução analítica, e os dados experimentais.

## <span id="page-2-5"></span>**2. Um Modelo Teórico para Explicar o Paradoxo de Queda Livre**

Um fenômeno interessante em que o paradoxo de queda livre se manifesta ocorre quando uma chaminé se rompe durante sua queda, como é exposto na Figura [1.](#page-2-0) Tal efeito decorre do fato de que diferentes pontos da torre possuem distintas acelerações. Dependendo das condições, uma aparente contradição ocorre, tendo pontos na torre com acelerações maiores do que a aceleração de queda livre. A chaminé, no entanto, não realiza um movimento de queda livre. Como explicar o comportamento de queda dos diferentes pontos da chaminé? Quais são os mecanismos que descrevem o evento observado?

Para explicarmos o efeito da chaminé partindo, vamos, nesta seção, analisar um aparato controlado de laboratório. Trataremos de uma haste presa por uma dobradiça em uma base, como ilustrado na Figura [2.](#page-2-1)

Para representarmos o movimento da haste inclinada da Figura [2](#page-2-1) ao ser abandonada, vamos idealizá-la como um corpo rígido com massa uniformemente distribuída, com espessura e largura desprezíveis frente ao seu comprimento *L⃗ .* Consideramos ainda que o torque da força de arrasto do ar e do atrito da dobradiça são desprezíveis em comparação com o da força peso da haste, assim como assumimos que a aceleração gravitacional é constante em seu movimento. A partir desse modelo conceitual, analisamos o movimento de rotação da haste

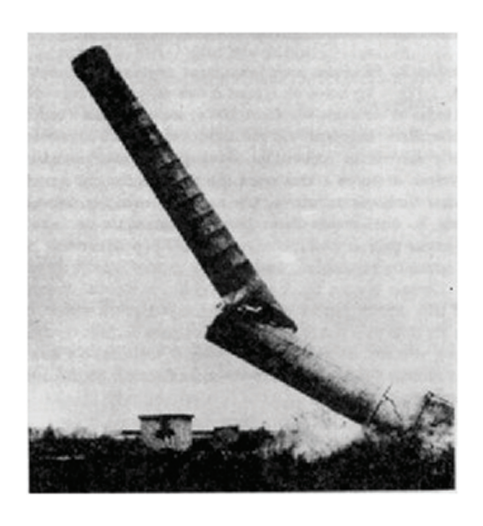

Figura  $1$ : Chaminé partindo durante o movimento de queda $^2$  $^2$ .

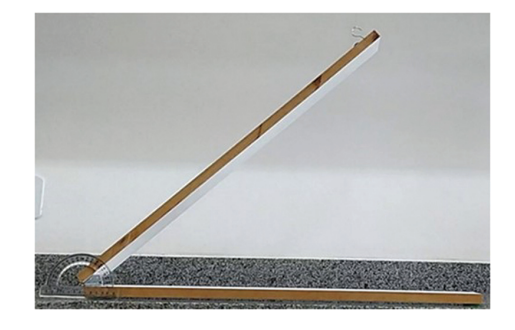

**Figura 2:** Aparato experimental constituído por uma haste inclinada fixa em uma base por uma dobradiça.

<span id="page-2-1"></span>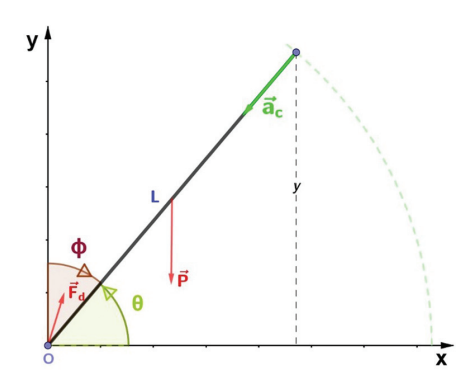

<span id="page-2-3"></span>**Figura 3:** Representação esquemática do modelo conceitual investigado, no qual *θ* é o ângulo formado entre o eixo das coordenadas e a haste, de comprimento L, e *⃗a<sup>c</sup>* é a aceleração centrípeta. Também são destacadas as forças aplicadas sobre a barra, sendo  $\vec{P}$  a força Peso e  $\vec{F}_d$ , a força da dobradiça que atua no eixo de rotação da haste.

no sentido horário em torno de um eixo *z* perpendicular ao plano vertical formado pelos eixos *x* e *y* representados na Figura [3.](#page-2-3)

Definidas as idealizações do modelo construído, passamos à sua explicação com base em uma teoria geral, a Mecânica Newtoniana [\[16\]](#page-8-11). De acordo com a segunda lei de Newton para rotações, temos:

<span id="page-2-4"></span>
$$
\vec{\tau}_{res} = I\vec{\alpha},\tag{1}
$$

onde *⃗τres* é o torque resultante, *I* é o momento de inércia e *⃗α* é a aceleração angular, todas essas grandezas em relação a um eixo de giro arbitrário.

Como desprezamos forças de arrasto com o ar e de atrito na dobradiça, *⃗τres* é a soma dos torques realizados pelas forças da dobradiça (*⃗τ<sup>F</sup><sup>d</sup>* ) e peso (*⃗τ<sup>P</sup>* ). Por conveniência, vamos calcular o torque na haste em relação a um eixo na direção de *z* passando pela origem do plano *xy* (Figura [3\)](#page-2-3). Sendo nulo o torque da força da dobradiça em relação ao eixo adotado, o torque resultante é:

$$
\vec{\tau}_{res} = \vec{\tau}_P + \vec{\tau}_{F_d} = \frac{\vec{L}}{2} \times \vec{P},\tag{2}
$$

onde  $\vec{P} = m\vec{g}$  é a força peso sobre a haste.

<span id="page-2-2"></span><span id="page-2-0"></span><sup>2</sup> Disponível em A. A. Bartlett. The Physics Teacher, 14, 351 (1976).

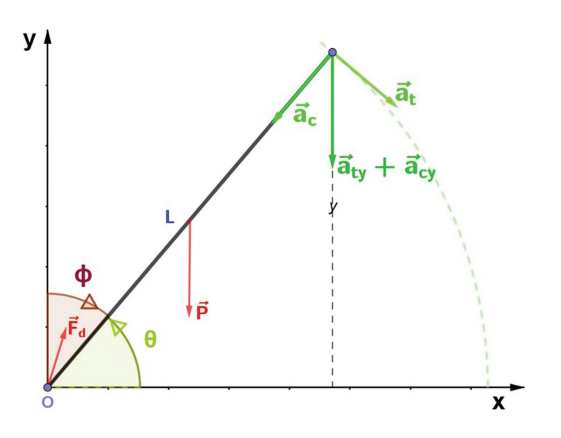

<span id="page-3-1"></span>Figura 4: Representação dos vetores aceleração centrípeta  $\vec{a}_c$  e  $\tt{t}$ angencial  $\vec{a}_t$  e a soma das componentes  $\vec{a}_{t y}$  e  $\vec{a}_{c y}$ .

A intensidade do torque resultante é, portanto, dado por:

<span id="page-3-0"></span>
$$
\tau_{res} = \frac{L}{2}mgsen\phi.
$$
 (3)

Substituindo a Eq. [\(3\)](#page-3-0) em [\(1\)](#page-2-4), e considerando que o momento de inércia de uma barra girando em torno da sua extremidade é  $I = \frac{1}{3}mL^2$ , temos:

<span id="page-3-11"></span>
$$
\alpha = \frac{Lmgsen\phi}{2I} = \frac{3gsen\phi}{2L}.
$$
 (4)

Sabendo que a intensidade da aceleração linear ou tangencial  $(a_t)$  é dada por  $a_t = \alpha L$ , temos:

<span id="page-3-4"></span>
$$
a_t = \frac{3}{2}gsen\phi\tag{5}
$$

A aceleração  $\vec{a}$  da haste é a soma da aceleração tangencial  $(\vec{a}_t)$  e a aceleração centrípeta  $(\vec{a}_c)$  (veja na Figura [4\)](#page-3-1), ou seja:

$$
\vec{a} = \vec{a}_t + \vec{a}_c. \tag{6}
$$

As duas componentes da aceleração, tangencial e centrípeta, podem ser representadas da seguinte forma:

$$
\vec{a}_t = \frac{3}{2} \text{gsen} \phi \hat{e}_\theta, \tag{7a}
$$

$$
\vec{a}_c = \frac{v^2}{L}\hat{e}_r,\tag{7b}
$$

onde *e*ˆ*<sup>θ</sup>* e *e*ˆ*<sup>r</sup>* são vetores unitários tangente e radial, respectivamente.

A intensidade da componente vertical da aceleração *a<sup>y</sup>* será, portanto, dada por:

<span id="page-3-3"></span>
$$
a_y = a_{ty} + a_{cy}, \t\t(8)
$$

onde *aty* e *acy* são as intensidades das componentes verticais das acelerações tangencial e centrípeta, respectivamente.

Revista Brasileira de Ensino de Física, vol. 45, e20230082, 2023 DOI: https://doi.org/10.1590/1806-9126-RBEF-2023-0082

Analisando a Figura [4,](#page-3-1) concluímos que:

<span id="page-3-2"></span>
$$
a_{ty} = a_t \operatorname{sen}\phi \cdot \cos(90^\circ - \phi) = \frac{3}{2} \operatorname{gsen}^2 \phi, \quad \text{(9a)}
$$

$$
a_{cy} = a_c \cos \phi = \frac{v^2}{L} \cos \phi.
$$
 (9b)

Logo, substituindo Eq. [\(9a\)](#page-3-2) e [\(9b\)](#page-3-2) em [\(8\)](#page-3-3), temos:

<span id="page-3-7"></span>
$$
a_y = \frac{3}{2}gsen^2\phi + \frac{v^2}{L}cos\phi.
$$
 (10)

Para encontrarmos a intensidade da velocidade linear *v* da extremidade da haste, partimos da seguinte relação:

$$
a_t = \frac{dv}{dt},\tag{11}
$$

$$
a_t = \frac{dv}{d\theta} \frac{d\phi}{dt} = \frac{dv}{d\phi}\omega,
$$
\n(12)

onde  $\omega = \frac{d\phi}{dt}$  é a intensidade da velocidade angular da haste. Como o movimento da haste realiza um movimento circular,  $v = \omega L$ . Logo, temos:

<span id="page-3-5"></span>
$$
a_t = \frac{dv}{d\phi} \cdot \frac{v}{L}.\tag{13}
$$

Substituindo Eq. [\(5\)](#page-3-4) em [\(13\)](#page-3-5), temos:

$$
\frac{3}{2}gLsen\phi d\phi = vdv.\tag{14}
$$

Integrando ambos os lados da equação, com os respectivos limites de integração, temos:

<span id="page-3-6"></span>
$$
\int_{\phi_0}^{\phi} \frac{3}{2}gLsen\phi d\phi = \int_0^v v dv,
$$
\n(15)

onde *ϕ*<sup>0</sup> é a posição angular inicial da haste.

Com o objetivo de escrever a Eq. [\(15\)](#page-3-6) em função de *θ*, tomamos *ϕ* = 90◦ − *θ*, logo *sen*(90◦ − *θ*) = *cosθ* e  $d\phi = -d\theta$ , assim obtemos:

$$
\int_{\theta_0}^{\theta} \frac{-3}{2}gL\cos\theta d\theta = \int_0^v v dv,
$$
\n(16)

Resolvendo as integrais e isolando *v*, temos que a velocidade tangencial da extremidade da haste é:

<span id="page-3-8"></span>
$$
v = \sqrt{3gL(\text{sen}\theta_0 - \text{sen}\theta)}.\tag{17}
$$

Reescrevendo a Eq. [10](#page-3-7) em função de *θ*, obtemos:

<span id="page-3-9"></span>
$$
a_y = \frac{3}{2}g\cos^2\theta + \frac{v^2}{L}sen\theta.
$$
 (18)

Substituindo a Eq. [\(17\)](#page-3-8) em [\(18\)](#page-3-9), teremos a aceleração vertical da extremidade da barra:

<span id="page-3-10"></span>
$$
a_y = \frac{3}{2}g\cos^2\theta + 3g(\sin\theta_0 - \sin\theta)\sin\theta. \tag{19}
$$

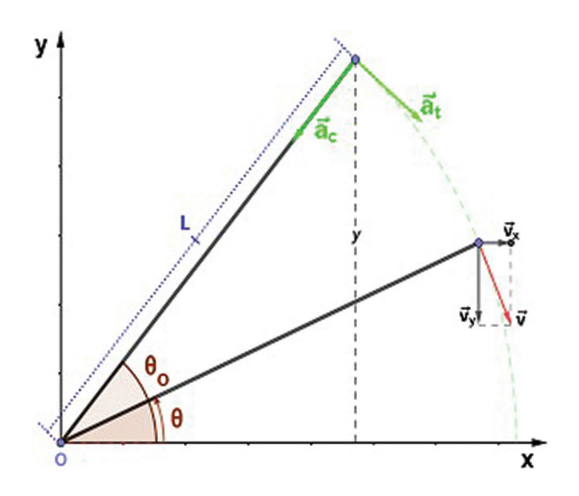

<span id="page-4-1"></span>**Figura 5:** Velocidade tangencial  $\vec{v}$  e suas componentes  $\vec{v}_x$   $\vec{v}_y$ .

Expressando a Eq. [\(19\)](#page-3-10) em termos da função seno, temos:

<span id="page-4-0"></span>
$$
a_y = \frac{3g}{2}(1 - 3sen^2\theta + 2sen\theta_0sen\theta).
$$
 (20)

Na próxima seção, vamos contrastar o modelo teórico apresentado aqui com dados empíricos da posição *y* da extremidade da haste, em função do ângulo *θ*. Antes disso, com o objetivo de agregarmos confiança no modelo construído, mostraremos que a Eq. [\(20\)](#page-4-0) é consistente com a relação *y* = *Lsenθ*, constatável a partir da Figura [3.](#page-2-3) Para isso, podemos determinar a posição *y* da extremidade da haste em função de *θ* partindo da relação  $a_y = dv_y/dt$ , onde  $v_y$  é a componente vertical de *v* (veja na Figura [5\)](#page-4-1). Desse modo, temos:

$$
a_y = \frac{dv_y}{dt}\frac{d\theta}{d\theta} = dv_y \frac{d\theta}{dt}\frac{1}{d\theta} = \omega dv_y \frac{1}{d\theta} = \frac{3g}{2}\sigma,\qquad(21)
$$

onde  $\sigma = 1 - 3sen^2\theta + 2sen\theta_0sen\theta$ .

Logo, temos:

<span id="page-4-2"></span>
$$
\omega dv_y = \frac{3g}{2}\sigma d\theta. \tag{22}
$$

Como  $v_y = v\cos\theta$  e  $\omega = \frac{v}{L}$ , podemos reescrever a Eq. [\(22\)](#page-4-2) e, integrando-a, temos:

<span id="page-4-3"></span>
$$
\int_0^{v_y} v_y dv_y = \frac{-3gL}{2} \int_{\theta_o}^{\theta} \sigma \cos\theta d\theta.
$$
 (23)

Substituindo  $\sigma$  na Eq. [\(23\)](#page-4-3), temos:

$$
\frac{v_y^2}{2} = \frac{-3gL}{2} \int_{\theta_o}^{\theta} \left(1 - 3sen^2\theta + 2sen\theta_0 sin\theta\right) cos\theta d\theta,\tag{24}
$$

$$
\frac{v_y^2}{2} = \frac{-3gL}{2} \left( \int_{\theta_o}^{\theta} \cos\theta d\theta - 3 \int_{\theta_o}^{\theta} \sin^2\theta \cos\theta d\theta + 2\operatorname{sen}\theta_0 \int_{\theta_0}^{\theta} \sin\theta \cos\theta d\theta \right),
$$
 (25)

$$
\frac{v_y^2}{2} = \frac{-3gL}{2} [sen\theta(1 - sen^2\theta) - sen\theta_0(1 - sen^2\theta)],
$$
\n(26)

<span id="page-4-4"></span>
$$
\frac{v_y^2}{2} = \frac{-3gL}{2}\cos^2\theta(\text{sen}\theta - \text{sen}\theta_0). \tag{27}
$$

Isolando a *v<sup>y</sup>* na Eq. [\(27\)](#page-4-4), temos:

$$
v_y = \sqrt{3gL(sen\theta_0 - sen\theta)}cos\theta.
$$
 (28)

Como, conforme a Eq. [\(17\)](#page-3-8),  $v = \sqrt{3gL(sin\theta_0 - sin\theta)}$ concluímos que  $v_y = v\cos\theta$ , como identificamos na Figura [5.](#page-4-1)

Para encontrar a função y, partimos de:

$$
v_y = \frac{dy}{dt} = v\cos\theta.
$$
 (29)

Com o objetivo de encontrar *dy* em função de *dθ*, fazemos:

<span id="page-4-5"></span>
$$
\frac{dy}{dt} \cdot \frac{d\theta}{d\theta} = v\cos\theta \to \frac{dy}{d\theta} \cdot \frac{d\theta}{dt} = v\cos\theta \to \frac{dy}{d\theta} \cdot \frac{d\theta}{dt} = v\cos\theta.
$$
\n(30)

Sabendo que  $\frac{d\theta}{dt}$  corresponde à velocidade angular  $(\omega)$ , e  $\omega = \frac{v}{L}$ , sendo L o comprimento da haste em rotação, reescrevemos a Eq. [30:](#page-4-5)

$$
\frac{dy}{d\theta} \cdot \frac{v}{L} = v\cos\theta.
$$
 (31)

Portanto:

<span id="page-4-6"></span>
$$
dy = L\cos\theta d\theta. \tag{32}
$$

Integrando a Eq. [\(32\)](#page-4-6), temos:

$$
\int_{y_o}^{y} dy = L \int_{\theta_o}^{\theta} \cos \theta d\theta, \tag{33}
$$

$$
y = y_0 + L(\text{sen}\theta - \text{sen}\theta_0),\tag{34}
$$

$$
y = y_0 - L(\text{sen}\theta_0 - \text{sen}\theta). \tag{35}
$$

Consideramos  $y = 0$ ,  $\theta = 0$  e  $\theta_0$  variando ao longo do tempo, obtemos:

$$
y_0 = Lsen\theta_0
$$

Conclui-se, portanto, que, como pode ser constatado pela Figura [3,](#page-2-3) *y* = *Lsenθ*, o que fornece apoio teórico para a Eq. [\(20\)](#page-4-0), que prediz a componente vertical da aceleração da extremidade da haste.

Na Figura [6,](#page-5-0) plotamos *a<sup>y</sup>* em função de *θ* para os seguintes valores de  $\theta_0$ : 60°, 50° e 40°. Observa-se que, para cada valor de  $\theta_0$ , existe um valor de ângulo  $\theta_a$  para o qual *a<sup>y</sup>* = *g*. Evidenciando o suposto paradoxo de queda livre, constata-se que, para ângulos maiores do que  $\theta_g$ ,  $a_y < g$ ; para ângulos menores do que  $\theta_g$ ,  $a_y > g$ . Percebe-se, portanto, que a aceleração da haste pode ser maior do que a aceleração gravitacional, dependendo do ângulo da haste. Além disso, as acelerações tangenciais

DOI: https://doi.org/10.1590/1806-9126-RBEF-2023-0082 Revista Brasileira de Ensino de Física, vol. 45, e20230082, 2023

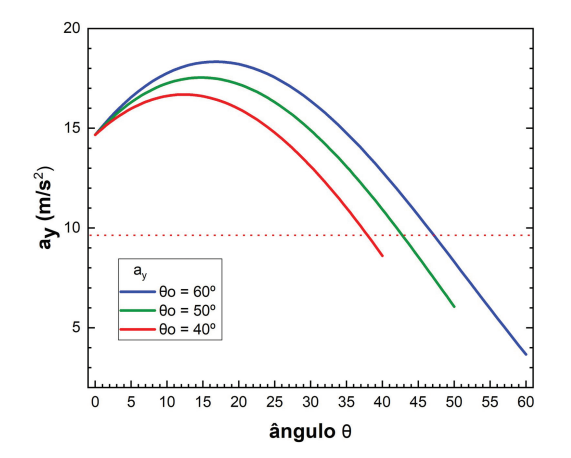

<span id="page-5-0"></span>**Figura 6:** Intensidade da componente vertical da aceleração da extremidade da haste em função do ângulo *θ*.

dos diferentes pontos da haste dependem da distância deles ao eixo de rotação. Isso explica porque a torre ilustrada na Figura [1](#page-2-0) se rompe: as diferentes acelerações dos diferentes pontos da torre implicam em tensões na sua estrutura, causando o rompimento.

Na próxima seção, apresentamos a metodologia utilizada para contrastar o modelo construído, que envolve a integração de recursos computacionais e experimentais.

#### **3. Metodologia da Investigação**

Para a contrastação do modelo teórico construído na Seção [2,](#page-2-5) comparamos soluções do modelo, analíticas e numéricas, com dados empíricos da evolução temporal da componente vertical *y* da posição da extremidade de uma haste quando ela gira presa por uma dobradiça. Mais precisamente, integrando teoria, simulação e experimentação, comparamos soluções analíticas do modelo teórico com soluções numéricas desse modelo, assim como com dados experimentais.

As soluções numéricas foram construídas com o *soft-*ware Insight Maker<sup>[3](#page-5-1)</sup>, uma ferramenta baseada em tecnologia *web*, livre e de código aberto, que possibilita a construção de simulações e modelos, que tem a acessibilidade como uma de suas características, principalmente ao público não especializado [\[17\]](#page-8-12). Nele, relacionamos blocos (*stocks* e *variables* no *software*) por meio ligações (*links*) e setas de fluxo (*flows*) [\[17](#page-8-12)[–19\]](#page-8-13). Os resultados das simulações são apresentados em tabelas e gráficos.

Não está no escopo deste artigo explicar pormenores do funcionamento do *Insight Maker*, que podem ser estudados em  $[18, 19]$  $[18, 19]$ . No modelo que utilizamos<sup>[4](#page-5-2)</sup>, ilustrado na Figura [7](#page-5-3) (A simulação construída pode ser acessada no link na nota de rodapé 4), usamos o ângulo

<span id="page-5-2"></span> $^4$ Disponível em [https://insightmaker.com/insight/293TAv9](https://insightmaker.com/insight/293TAv9eT0Hr5STkP2qMRg/O-Paradoxo-da-Queda-Livre) [eT0Hr5STkP2qMRg/O-Paradoxo-da-Queda-Livre.](https://insightmaker.com/insight/293TAv9eT0Hr5STkP2qMRg/O-Paradoxo-da-Queda-Livre) Acesso em 21/03/2023.

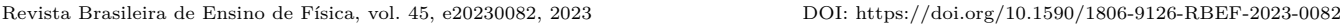

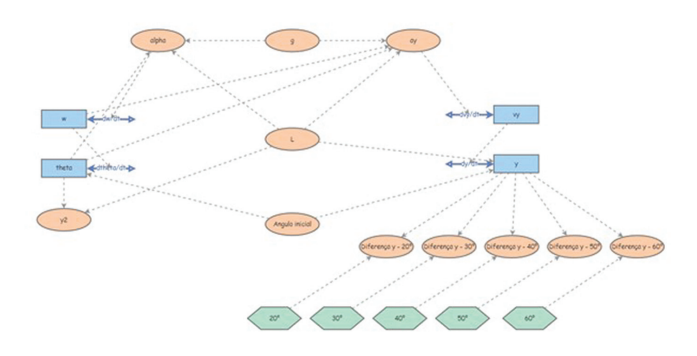

<span id="page-5-3"></span>**Figura 7:** Modelo computacional que representa o paradoxo de queda livre construído no Insight Maker.

inicial como condição inicial. Usando a segunda lei de Newton na forma rotacional (Eq. [1\)](#page-2-4), relacionamos a aceleração angular (alpha na Figura [7\)](#page-5-3) em acordo com a Eq. [\(4\)](#page-3-11). A partir dessa aceleração, a simulação resolve numericamente o problema, predizendo os valores de posição e velocidade angular (w e theta na Figura [7,](#page-5-3) respectivamente), que são utilizados para calcular, em acordo com a Eq. [\(18\)](#page-3-9), o valor da componente vertical da aceleração (*a<sup>y</sup>* na Figura [7\)](#page-5-3). A partir desse dado, a simulação calcula numericamente os valores das componentes verticais da posição e da velocidade da extremidade da haste (*v<sup>y</sup>* e *y* na Figura [7\)](#page-5-3). Nos blocos verdes (do tipo *Converter* no *software*) na Figura [7](#page-5-3) são inseridos os dados experimentais, cuja coleta será detalhada adiante neste artigo.

Os dados empíricos foram coletados com o uso do *Tracker*[5](#page-5-4) , *software* livre, desenvolvido pela *Open Source Physics Project*, esta ferramenta possibilita a análise de vídeos de experimentos [\[20\]](#page-8-15). Também não está no escopo deste artigo expor detalhes do funcionamento desse *software*, que pode ser estudado em [\[19–](#page-8-13)[21\]](#page-8-16). Gravamos as quedas de uma barra presa por uma dobradiça abandonada com diferentes ângulos iniciais, e coletamos dados da posição da extremidade livre dela em função do tempo com o *Tracker*. Especificamente, foram gravados cinco vídeos a uma taxa de 120 quadros por segundo $^6$  $^6$ , em cada um deles a barra iniciou sua rotação com um ângulo inicial distinto, quais sejam:  $20^\circ$ ,  $30^\circ$ ,  $40^\circ$ ,  $50^\circ$  e  $60^\circ$ . Fizemos três vezes a mesma análise em cada vídeo, como mostrado na Figura [8.](#page-6-0) Os dados empíricos utilizados na investigação são a média dos valores dos ângulos e das posições coletadas nessas três análises. A partir do desvio padrão da média desses dados, estimamos a incerteza dos ângulos em 1◦ .

Integrando o uso dos dois *softwares*, avaliamos a propagação dos dados experimentais coletados com o

<span id="page-5-1"></span> $\overline{3}$  Disponível em https://insightmaker.com. Acesso em: 21/02/2023.

<span id="page-5-4"></span><sup>5</sup> Disponível em: [https://physlets.org/Tracker/.](https://physlets.org/Tracker/) Acesso em: 21/02/2023.

<span id="page-5-5"></span> $6$  Os vídeos estão disponíveis em: [http://www.if.ufrgs.br/gpef/m](http://www.if.ufrgs.br/gpef/modelagem/paradoxo_queda_livre/) [odelagem/paradoxo\\_queda\\_livre/.](http://www.if.ufrgs.br/gpef/modelagem/paradoxo_queda_livre/) Eles foram gravados com a câmera de um *smartphone* marca *Xiomi*, modelo *Redmi note 8*. O aparelho foi posicionado aproximadamente entre 0,50 m e 1,0 m do aparato experimental.

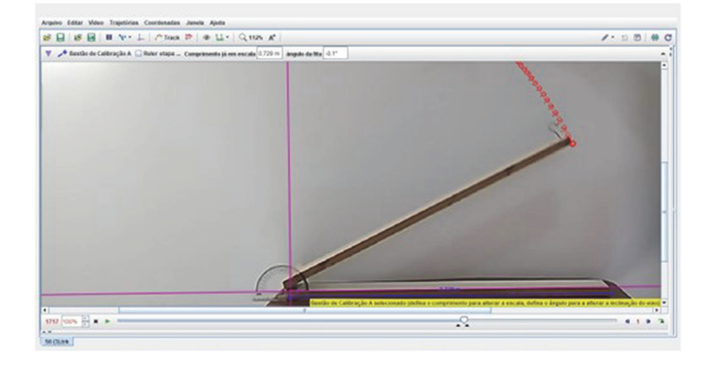

<span id="page-6-0"></span>**Figura 8:** Análise do vídeo no qual a haste foi deixada cair com um ângulo inicial de 50◦ .

*Tracker* usando o *Insight Maker*. Mais precisamente, ao simularmos as situações estudadas, inserimos no *Insight Maker* não apenas os parâmetros e condições iniciais, como o ângulo inicial e o comprimento da barra em rotação (*L*); associamos a esses valores as incertezas dos dados experimentais coletados no *Tracker*. Para isso, usamos no *Insight Maker* a função *RandNormal* (*média*, *desvio padrão*). Essa função gera um número aleatório de tal modo que, quando a simulação é realizada várias vezes, os números gerados se distribuem em acordo com uma distribuição normal, com a média e desvio padrão indicados na função. Desse modo, considerando a incerteza dos dados como um desvio padrão da média [\[22\]](#page-8-17), podemos realizar a simulação muitas vezes e avaliar a implicação dessa incerteza na evolução dos dados. É exatamente isso que a opção "análise de sensibilidade" (*Sensitivity analysis*) do *Insight Maker* faz. Nela, indicamos quantas vezes queremos que a simulação seja realizada fazendo variações nas grandezas em cada uma delas em acordo com as médias e desvios padrão que indicamos nas suas definições. Nas investigações que fizemos, realizamos testes com duzentas simulações nas análises de sensibilidade. Além da incerteza no ângulo inicial, consideramos uma incerteza de 0,01 metro no valor de *L*, que era de 0,729 metros. Cabe destacar que, para as soluções analíticas construídas, as incertezas propagadas foram calculadas pelo método das derivadas [\[22\]](#page-8-17)<sup>[7](#page-6-1)</sup>. Na próxima seção, apresentamos os resultados alcançados.

## **4. Resultados da Contrastação das Soluções Analíticas e Numéricas com os Dados Empíricos**

A Figura [9](#page-7-0) apresenta a comparação dos resultados obtidos pelas soluções analítica e numérica com os dados empíricos para a componente *y* da posição da barra quando é abandonada com ângulos iniciais 20°, 30°, 40°,  $50^{\circ}$  e  $60^{\circ}$ .

Ao analisar os gráficos, podemos concluir que os dados das soluções analítica e numérica coincidem com os obtidos experimentalmente, considerando-se a incerteza dos dados. Desse modo, pode-se dizer que os dados dão suporte empírico ao modelo teórico construído. Além disso, mostra-se que o método de avaliação das incertezas propagadas utilizando o *Insight Maker* é consistente com o tradicional método das derivadas, amplamente utilizado em disciplinas experimentais de graduação.

Didaticamente, é interessante notar que as soluções numérica e analítica são construídas com base em um modelo teórico, ou seja, em uma representação idealizada do evento investigado. A contrastação, no entanto, mostra que, para os fins investigados, o modelo construído é suficientemente preciso, proporcionando predições que se sobrepõem aos dados experimentais, considerando-se as incertezas. Em contextos didáticos, portanto, a integração proposta é útil para discussões sobre as diferenças entre teorias e realidade, evidenciando o caráter representacional do conhecimento. Um debate interessante pode ser conduzido a partir de reflexões sobre possíveis generalizações do modelo investigado, como a possibilidade de se considerar um torque proporcional à velocidade angular decorrente da força de arrasto sobre a haste. Desse modo, pode-se evidenciar, a partir da contrastação de simulações e resultados experimentais, o caráter essencialmente humano do processo de modelagem científica, manifesto nas tomadas de decisão sobre as idealizações e aproximações que são consideradas nos modelos teóricos.

Além disso, a integração proposta é interessante para se destacar o papel das incertezas das predições construídas com os modelos científicos. Isso promove um espaço frutífero para debates sobre a medição científica, tema de fundamental importância para a alfabetização científica. Desses debates, pode-se promover reflexões sobre a importância de procedimentos de controle de variáveis em experimentos, mostrando, entre outras coisas, as implicações de variações nos parâmetros dos modelos decorrentes do controle inadequado das grandezas investigadas.

#### **5. Considerações Finais**

Os estudos da área de ensino de ciências têm frequentemente destacado as potencialidades do uso de recursos computacionais para a aprendizagem. Um campo de estudos particularmente efervescente sobre esse tema remete a investigações que mostram que a integração de simulações computacionais e experimentos concretos proporcionam melhores resultados de aprendizagem aos estudantes [\[3](#page-8-2)[–7\]](#page-8-1). Apesar disso, não é uma tarefa fácil delinear e conduzir atividades que efetivamente integrem computador e experimentos. Frente a isso, propomos neste artigo uma alternativa para promover essa integração, em que as implicações de incertezas experimentais são simuladas em modelos computacionais. Utilizamos

<span id="page-6-1"></span> $\sqrt{\left(\frac{\partial y}{\partial L}\right)^2 (\Delta L)^2 + \left(\frac{\partial y}{\partial \theta}\right)^2 (\Delta \theta)^2}.$ <sup>7</sup> Visto que *y* = *f*(*L, θ*), a incerteza da posição é dada por ∆*y* =

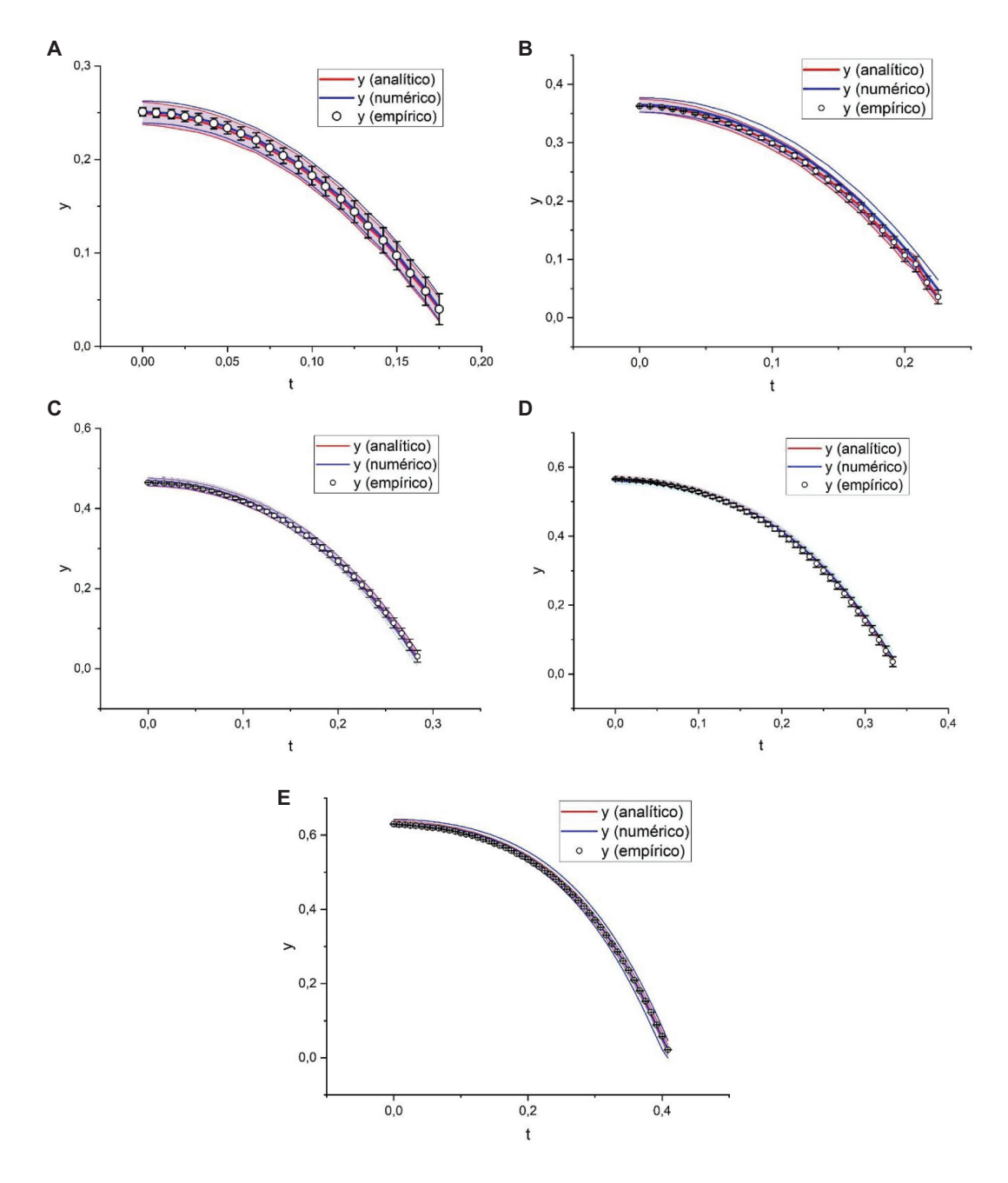

<span id="page-7-0"></span>**Figura 9:** Gráficos representando as componentes y das posições da extremidade da barra quando ela é abandonada de ângulos iniciais (a) 20°, (b) 30°, (c) 40°, (d) 50° e (e) 60°. As sombras coloridas subjacentes às curvas indicam as incertezas das soluções analítica e computacional, enquanto as barras em preto indicam as incertezas dos dados experimentais.

dois *softwares* livres e gratuitos, o *Insight Maker* e o *Tracker*, para exemplificar o procedimento proposto em uma análise do paradoxo de queda livre, um tema instigante e contraintuitivo, potencialmente motivante. Construímos soluções analítica e numérica para a queda da extremidade livre de uma barra, que foram contrastadas empiricamente para diversos ângulos iniciais de inclinação. Destaca-se que o modelo teórico analisado foi construído considerando a aceleração total (aceleração tangencial e aceleração centrípeta da extremidade livre da barra), o que o diferencia dos modelos explorados na

maioria dos estudos publicados, que consideram somente a aceleração tangencial. Nossa contrastação empírica, realizada com um *software* de coleta de dados, forneceu suporte empírico para o modelo científico construído.

Destacamos que, mais do que analisar o paradoxo de queda livre, desejamos apresentar uma alternativa para a integração entre simulações e experimentos. Procedimentos semelhantes aos adotados neste artigo poderiam ser utilizados na investigação de outros objetos e/ou eventos físicos. O exemplo que exploramos aqui é dirigido para disciplinas de Física Geral em cursos de graduação,

focado tanto na aprendizagem de conceitos do campo da Física, como de torque, momento de inércia, aceleração linear e angular, como de conceitos importantes para a experimentação, como o de incerteza, média e desvio padrão.

Destaca-se ainda que a integração proposta neste artigo possibilita ainda debates sobre o caráter representacional do conhecimento, o que pode proporcionar a aprendizagem sobre elementos relacionados com a filosofia da Ciência em contextos em que tal tema é particularmente importante, como em cursos de formação de professores. Ou seja, trata-se de uma integração com potencial para promover a aprendizagem de Ciências e sobre Ciências [\[23\]](#page-8-18). Não menos importante é a aprendizagem de procedimentos científicos proporcionados pela integração proposta neste artigo, já que ela promove a familiarização dos(as) estudantes com tarefas experimentais relacionadas com, por exemplo, o controle de variáveis, a estimativa de incertezas e a análise de fontes de erro, assim como com procedimentos computacionais relacionados com o uso de *softwares*, por exemplo, para a coleta e análise de dados e a contrastação entre predições e evidências empíricas.

#### **Referências**

- <span id="page-8-0"></span>[1] N.D. Finkelstein, W.K. Adams, C.J. Keller, P.B. Kohl, K.K. Perkins, N.S. Podolefsky e S. Reid, Phys. Rev. St. Phys. Educ. Res. **1**, 010103 (2005).
- [2] Z.C. Zacharia e C.P. Constantinou, Am. J. Phys. **76**, 425 (2008).
- <span id="page-8-2"></span>[3] P.F.T. Dorneles, I.S. Araujo e E.A. Veit, Ciência & Educação **18**, 122 (2012).
- <span id="page-8-3"></span>[4] L.A. Heidemann, I.S. Araujo e E.A. Veit, em: *XIV Encontro de pesquisa em Ensino de Física* (Maresias, 2012).
- [5] L.A. Heidemann, I.S. Araujo e E.A. Veit, Cad. Bras. Ens. Fís. **29**, 965 (2012).
- [6] T. de Jong, M.C. Linn e Z.C. Zacharia, Science **340**, 305 (2013).
- <span id="page-8-1"></span>[7] S. López, E.A. Veit e I.S. Araujo, Revista Brasileira de Ensino de Física **38**, e2401 (2016).
- <span id="page-8-4"></span>[8] L.A. Heidemann, *Crenças e atitudes sobre o uso de atividades experimentais e computacionais no ensino de Física por parte de professores do ensino médio*. Dissertação de Mestrado, Universidade Federal do Rio Grande do Sul, Porto Alegre (2011).
- <span id="page-8-5"></span>[9] R.M. Sutton, *Demonstration experiments in physics* (McGraw-Hill Book Company, New York, 1938), v. 1.
- [10] R.M. Sutton, Concerning falling chimneys Science **84**, 246 (1936).
- <span id="page-8-7"></span>[11] W.A. Hilton, The Physics Teacher **3**, 323 (1965).
- <span id="page-8-10"></span>[12] G. Varieschi e K. Kamiya, American Journal of Physics **71**, 1025 (2003).
- <span id="page-8-9"></span>[13] M. Vollmer e K.P Möllmann, European Journal Physics **33**, 1277 (2012).
- <span id="page-8-8"></span>[14] W.F.D. Theron, American Journal of Physics **56**, 736 (1988).
- <span id="page-8-11"></span><span id="page-8-6"></span>[16] R.R. Campomanes, L.A. Heidemann e E.A. Veit, Revista Brasileira de Ensino de Física **42**, e20190076 (2020).
- <span id="page-8-12"></span>[17] S. Fortmann-Roe, Simulation Modelling Practice and Theory **47**, 28 (2014).
- <span id="page-8-14"></span>[18] M. Lopes, L.A Heidemann e E.A. VEIT, *Tutorial para uso do software Insight Maker*, disponível em: [https:](https://cref-ufrgs.github.io/TutorialIM/)  $// \nref-ufrgs.github.io/TutorialIM/$ , acessado em 12/07/2023.
- <span id="page-8-13"></span>[19] L.A. Heidemann, R.R. Campomanes, R. Robinson e I.S. Araujo, Revista Brasileira de Ensino de Física **43**, e20200185 (2021).
- <span id="page-8-15"></span>[20] D. Brown e A.J. Cox, The Physics Teacher **47**, 145 (2009).
- <span id="page-8-16"></span>[21] Laboratório didático de Física – UFRGS, *Analisando imagens e vídeos com o computador*, disponível em: [http://www.if.ufrgs.br/cref /uab/lab/Tracker.html,](http://www.if.ufrgs.br/cref/uab/lab/Tracker.html) acessado em 21/03/2023.
- <span id="page-8-17"></span>[22] P.L. Junior, M.T.X. Silva, F.L. Silveira e E.A. Veit, *Laboratório de mecânica: Subsídios para o ensino de Física experimental*, disponível em: [http://www.if.ufr](http://www.if.ufrgs.br/cref/labmecanica/Lima_Jr_et_al_2013.pdf) [gs.br/cref /labmecanica/Lima\\_Jr\\_et\\_al\\_2013.pdf,](http://www.if.ufrgs.br/cref/labmecanica/Lima_Jr_et_al_2013.pdf) acessado em 21/03/2023.
- <span id="page-8-18"></span>[23] D. Hodson, International Journal of Science Education **36**, 2534 (2014).